$\boldsymbol{U}$ niversité  $\boldsymbol{M}$ oulay Ismaïl

 $E$ cole Nationale Supérieure d'Arts et Métiers — Meknès

## CONCOURS D'ENTREE en 1ère Année

Filières : Sciences Mathématiques A et B

Epreuve de Mathématiques

27/07/10 - Durée : 2h 37mn

 $N.B.$ \* La rédaction peut être en français ou en arabe

> \* La rigueur du raisonnement, la clarté de la rédaction et la qualité de la présentation seront des éléments importants d'appréciation de la copie.

Toutes les réponses doivent figurer sur les feuilles de l'épreuve

1. Soit  $n \in \mathbb{Z}$ , démontrer que  $(\forall k \in \mathbb{Z}, n^2 \neq 5k) \Longrightarrow (\forall l \in \mathbb{Z}, n \neq 5l)$ . (3Pts)

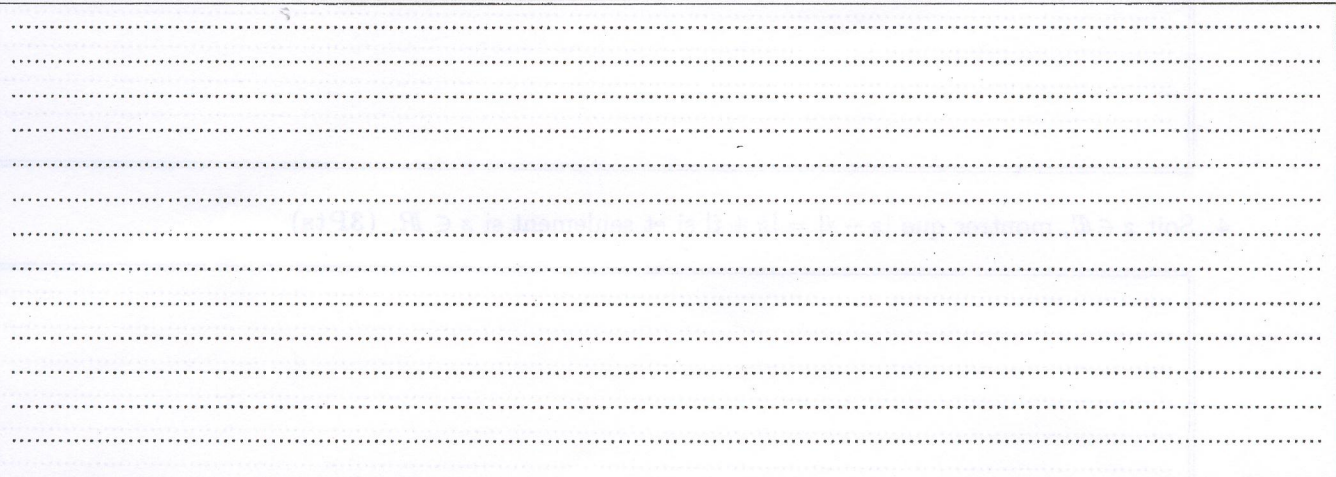

2. Montrer que  $E\left(\frac{E\left(nx\right)}{n}\right) \leq x \,\forall x \in \mathbb{R}$  et  $\forall n \in \mathbb{N}^*$  avec  $E(.)$  est la partie entière (3Pts)

# 3. Soit  $n \in \mathbb{N}^*$ , montrer que  $(2+\sqrt{3})^n + (2-\sqrt{3})^n$  est un entier pair. (3Pts)

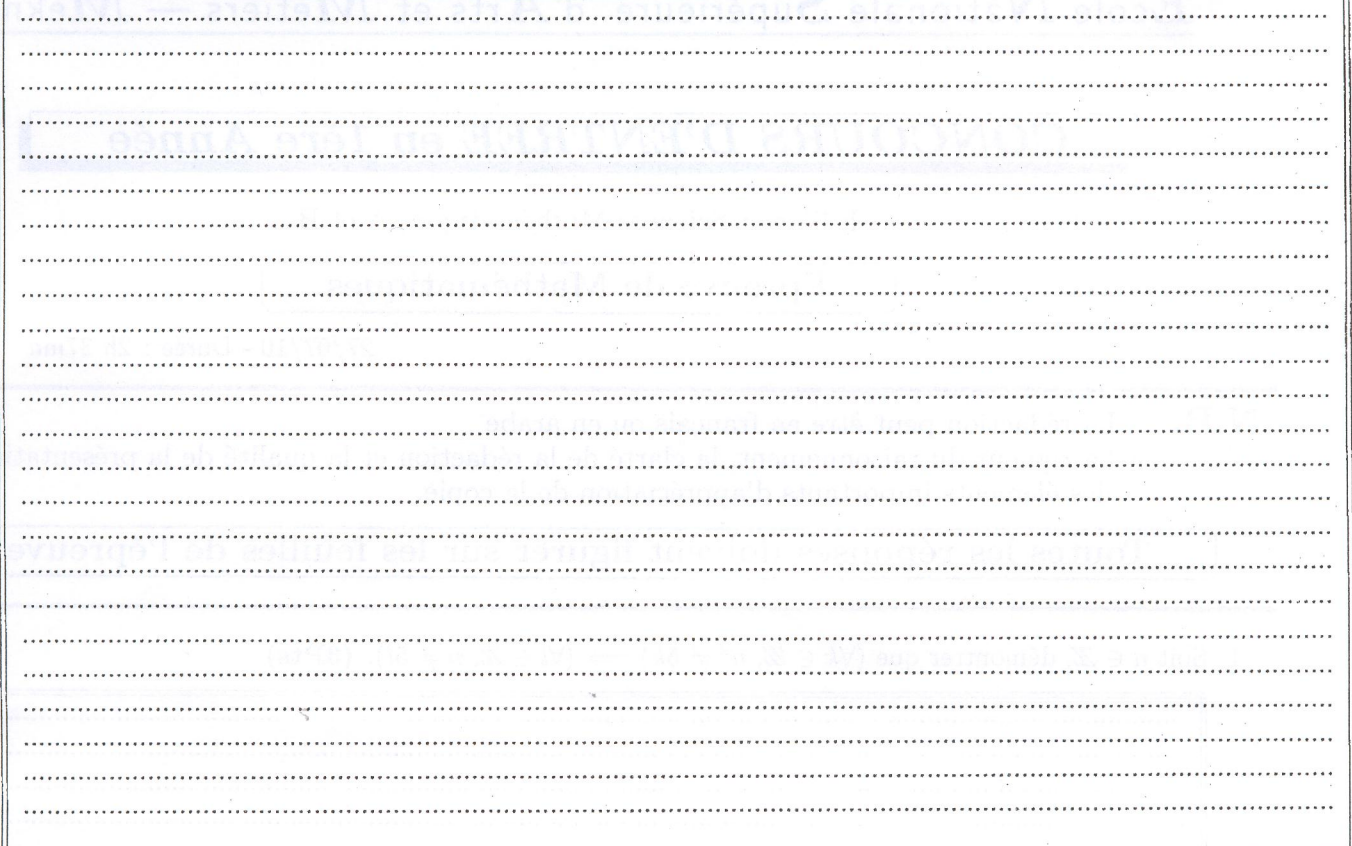

4. Soit  $z \in \mathbb{C}$ , montrer que  $|z - i| = |z + i|$  si et seulement si  $z \in \mathbb{R}$ . (3Pts)

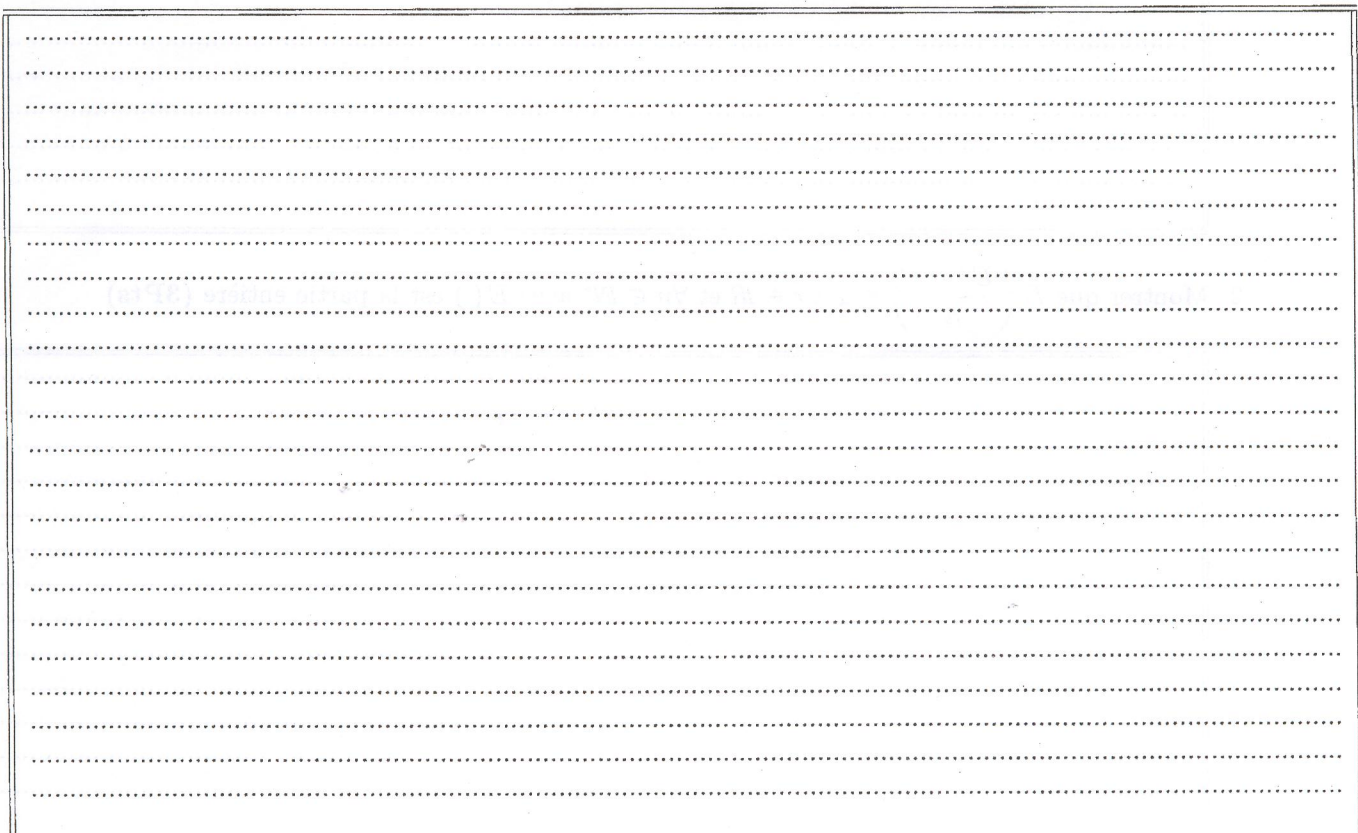

 $\overline{2}$ 

- 5. Montrer que  $\frac{\ln 2}{\ln 3}$  est un irrationnel. (3Pts)
	- $\ddots$  $\ddot{\phantom{a}}$  $\dddot{\phantom{0}}$  $\mathbb{R}^2$  $\ddot{\phantom{a}}$
- 6. On considère les suites  $(u_n)_{n\in\mathbb{N}^*}$  et  $(v_n)_{n\in\mathbb{N}^*}$  définies comme suit :

$$
\begin{cases} u_0 = 3 \\ u_{n+1} = \frac{u_n + v_n}{2} \quad \text{et} \quad \begin{cases} v_0 = 5 \\ v_{n+1} = \sqrt{u_{n+1} v_n} \end{cases} \end{cases}
$$

Montrer que  $\forall n \in \mathbb{N}, u_n \leq v_n$ . (3Pts)

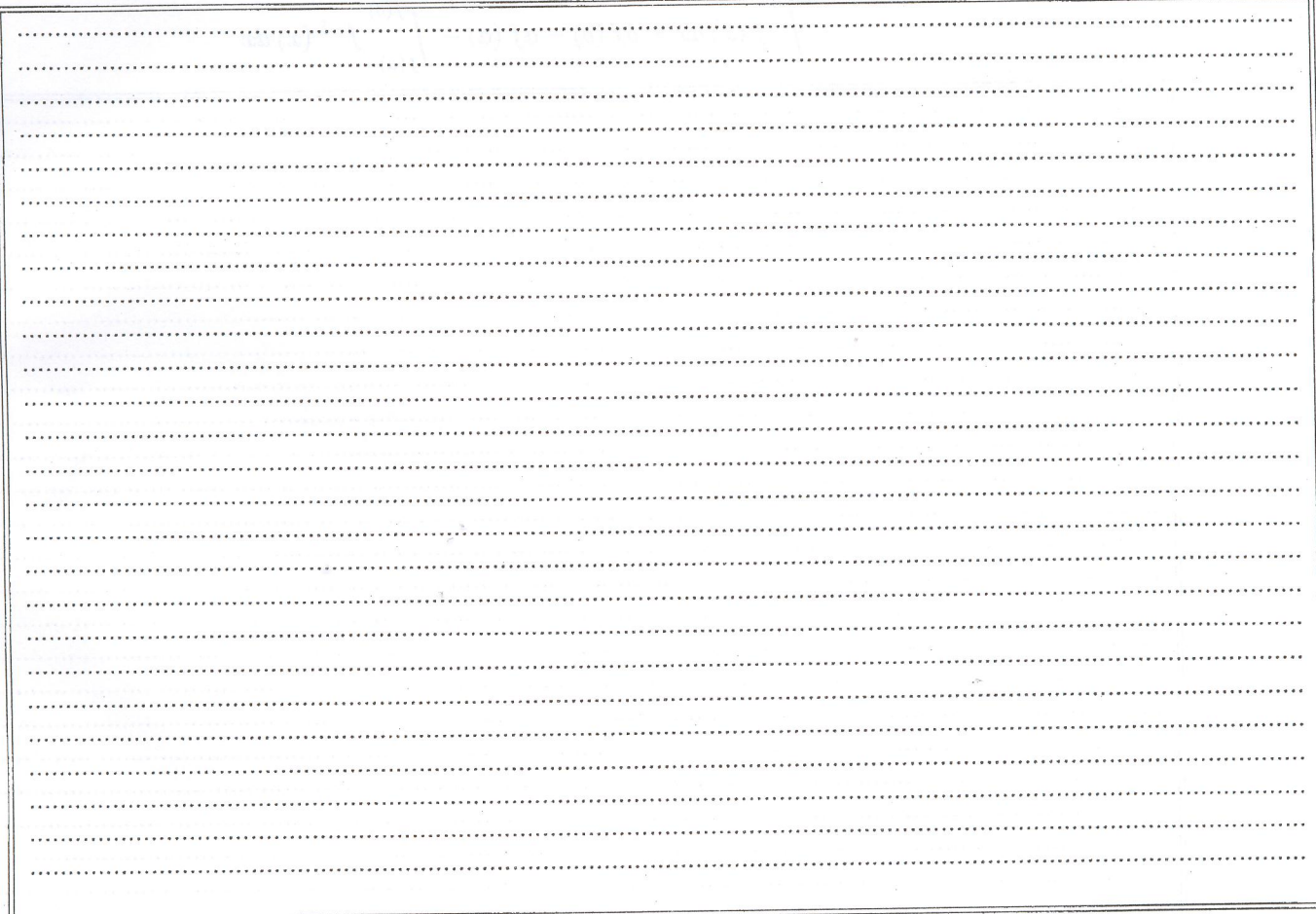

7. On considère trois ensembles  $A, B$  et  $C$ . Montrer que  $(3Pts)$  $(A \cup B \subset A \cup C$  et  $A \cap B \subset A \cap C) \Longrightarrow B \subset C$ 

ä.

8. Soit f une fonction strictement monotone, dérivable et à dérivée continue sur [a, b]. Montrer que (3Pts)

 $\int_{a}^{b} f(x) dx = bf(b) - af(a) - \int_{f(a)}^{f(b)} f^{-1}(x) dx$  $\overline{\phantom{a}}$  $\cdot$  $\ddot{\phantom{a}}$ 

 $\overline{4}$ 

# $\parallel$  Questions à réponse précise, Partie I $\parallel$

![](_page_4_Picture_9.jpeg)

# Questions à réponse précise, Partie II

![](_page_5_Picture_7.jpeg)

#### Université Moulay Ismaïl

Ecole Nationale Supérieure d'Arts

et Métiers - Meknès

Concours d'entrée en première année de l'Ecole Nationale Supérieure d'Arts et Métiers - Meknès Filières : Sciences mathématiques A et B

Matière : Physique Durée totale : 3h

Remarques importantes : - La rédaction peut être en français ou en arabe. - Cette épreuve est composée de deux parties indépendantes :

\* Une partie Rédaction (les réponses seront rédigées sur la feuille de rédaction).

\* Une partie R.S.F (les réponses seront notées sur la fiche de réponse).

#### **Partie Rédaction**

### Exercice 1 (Rédiger les réponses sur la feuille de rédaction)

La loi d'attraction universelle, appliquée à deux corps de masses m<sub>1</sub> et m<sub>2</sub> dont les centres sont à la distance d s'écrit :

 $F = G \frac{m_1 m_2}{\lambda^2}$ . Où G étant une constante égale à 6,67.10<sup>-11</sup> (SI).

1- Exprimer l'accélération de pesanteur g<sub>o</sub> au niveau du sol en fonction de G, du rayon R de la terre et de la masse M de la terre, supposée concentrée en son centre.

2- Sachant que R= 6400 km, calculer M. On donne au niveau du sol  $g_0 = 9.8 \text{ m/s}^2$ 

3- Exprimer, en fonction de g<sub>0</sub>, R et z, l'intensité g de la pesanteur à l'altitude z (z est mesurée par rapport au niveau du sol).

4- Montrer que si z est très petit devant R, l'accélération de pesanteur g est une fonction linéaire de z.

On donne:  $\frac{1}{(1+x)^2} \approx 1-2x$  quand x est négligeable devant 1.

5- Un satellite artificiel de masse m évolue à très haute altitude, où la valeur de g est celle trouvée à la question 3-, en décrivant un cercle concentrique à la terre dans le plan de l'équateur (voir figure ci-contre).

a- En appliquant le principe fondamental de la dynamique, exprimer la vitesse du satellite en fonction de  $g_0$ , R et z.

b- Calculer cette vitesse pour  $z = 36000$  km ?

c- Quelle est la durée d'une révolution? L'exprimer en secondes et en heures. Conclure.

![](_page_6_Figure_22.jpeg)

Pour les questions 6 et 7, on supposera que le centre de l'orbite circulaire est déplacé par rapport au centre de la terre. Le point A de cette orbite le plus rapproché à la terre a une altitude  $z_A$ = 20000 km, le point B le plus éloigné à une altitude z<sub>B</sub>= 36000 km. La vitesse au point B est celle trouvée en 5-b.

6- On prendra sur toute l'orbite une valeur constante de g égale à celle qu'on calcule pour  $z = 36000$  km d'après la question 3. En utilisant le théorème de l'énergie cinétique, déterminer l'expression et la valeur de la vitesse au point A. 7- On veut maintenant faire un calcul plus exact de la vitesse au point A. On tient alors compte de la variation de g en fonction de z.

a-Sachant que la variation de l'énergie potentielle de pesanteur correspondant à une variation dz de z est donnée par : dE<sub>pp</sub> = Fdz où F est le module de la force d'attraction à l'altitude z. Déterminer l'expression de l'énergie potentielle de pesanteur  $E_{pp}(z)$  à une altitude z en fonction de  $g_0$ , R, z et m. On prendra le niveau du sol comme référence  $E_{pp}(z=0) = 0$ .

b- En utilisant la conservation de l'énergie mécanique, déterminer numériquement la vitesse au point A.

#### Partie R.S.F

Les cinq exercices de cette partie sont indépendants.

#### Exercice 2 (Donner les réponses sur la fiche de réponse)

Un ressort AB de masse négligeable, de constante de raideur  $k = 50$  N/m est fixé par son extrémité A à un point fixe. On accroche à l'extrémité B un corps solide S assimilé à un point matériel de masse m = 50g. Le solide S est écarté de sa position d'équilibre, verticalement, vers le bas d'une longueur  $a = 5$ mm.

1- Déterminer l'expression, puis la valeur numérique de la période T des oscillations du corps S.

2- A l'instant t=0, le centre d'inertie G de S passe par sa position d'équilibre  $G_0$  en allant vers le bas, dans le sens positif. On repère la position de G par son abscisse y(t) sur une droite d'origine G<sub>0</sub>, orientée vers le bas.

a- Donner l'équation y(t) du mouvement.

b- Déterminer les instants de t<sub>k</sub> pour lesquelles l'énergie cinétique est maximale en fonction de T et k (k est un entier).

3- On fixe sur la partie inférieure de S une pointe verticale de masse négligeable (voir figure ci-dessous). L'extrémité de cette pointe est animée du mouvement étudié précédemment (question 2) et vient frapper au point P la surface d'une nappe d'eau. L'amplitude des ondes circulaires concentriques qui se propagent à partir de P est a=5 mm.

a- La distance qui sépare deux crêtes successives est 12 cm. En déduire la longueur

 $d'$ onde  $\lambda$ .

b- Donner la vitesse V de propagation de l'onde en fonction de  $\lambda$  et T. Calculer sa valeur.

4- On place sur l'eau, à la distance d à partir de P, un morceau ponctuel de liège (L) (L'amortissement des ondes à la surface d'eau est négligeable).

a- Quelle est la valeur minimale  $d_{min}$  prise par d pour que les vibrations en P et en L soient en phase.

b- A un instant  $t_0$  on mesure une élongation A de la vibration en P. A quelle instant  $t_1$ après  $t_0$  on retrouve cette même élongation en L (On exprime  $t_1$  en fonction de  $t_0$ , d,  $\lambda$  et T  $)$ ?

![](_page_7_Figure_17.jpeg)

### Exercice 3 (Donner les réponses sur la fiche de réponse)

Un réseau par transmission de pas a =  $10^{-6}$  m, disposé devant une lentille convergente (L) de distance focale f=10 cm, et de foyer image F', est éclairé sous une incidence normale par un faisceau lumineux monochromatique de longueur d'onde  $\lambda=0,4.10^{-6}$ m. Dans le plan focal de la lentille on place un écran (E). Tous les rayons diffractés dans la direction θ convergent au point M d'abscisse x par rapport à l'axe (F'x) (figure ci-dessous).

![](_page_7_Figure_20.jpeg)

1- Donner la relation entre  $x$  et  $\theta$ .

2- Déterminer en fonction de a et  $\theta$ , l'expression de la différence de marche  $\delta$  entre deux rayons successifs difractés dans la direction  $\theta$ .

3- Déterminer en fonction de a, k et  $\lambda$ , l'expression de sin $(\theta_k)$   $(\theta_k)$ : l'angle correspondant à l'ordre k (k est un entier relatif)).

4- Quelles sont les valeurs numériques de tous les ordres possibles.

5- On incline maintenant le faisceau lumineux d'un angle  $\theta_0$  par rapport à la normale au réseau.

a- Oue devient l'expression de  $sin(\theta_k)$  ( $\theta_k$  est défini à la question 3).

b-Sachant que la tâche lumineuse de l'ordre 2 correspondant à l'incidence normale du faisceau s'est déplacée au foyer F' quand le faisceau est incliné de  $\theta_0$ . Déterminer l'expression donnant  $\theta_0$  puis calculer sa valeur en degré.

#### Exercice 4 (Donner les réponses sur la fiche de réponse)

Les niveaux d'énergie de l'atome d'hydrogène vérifient la relation  $E_n = -\frac{E_0}{n^2}$  où n étant un entier naturel non nul et

 $E_0 = 13,6$  eV. On donne h = 6,62.10<sup>-34</sup> J.s (constante de Plank); c = 2,998.10<sup>8</sup> m/s et 1eV=1,602.10<sup>-19</sup>J.

1- Quelle est l'énergie d'ionisation  $E_i$  de l'atome d'hydrogène quand il est à son état fondamental (n=1).

2- Déterminer l'expression de la vitesse minimale V<sub>min</sub> d'un électron de masse m qui rentre en choc avec un atome d'hydrogène au repos et permettant de l'exciter depuis l'état fondamental jusqu'à l'état correspondant au niveau n.

3- a- Déterminer l'expression de la longueur d'onde  $\lambda$  du rayonnement émis par l'atome d'hydrogène quand il passe de l'état excité d'énergie  $E_n$  (n $\geq$ 2) à l'état fondamental, en fonction de n, h, c et  $E_0$ .

b- Pour quelle valeur de n la longueur d'onde est minimale. En déduire la valeur numérique de  $\lambda_{\min}$ .

#### Exercice 5 (Donner les réponses sur la fiche de réponse)

Un condensateur de capacité C=100 microfarads est préalablement chargé sous la tension  $U = 1000$  V. On installe ce condensateur dans un circuit comportant une résistance  $R=100$  k $\Omega$  et un interrupteur (figure ci-contre). On ferme l'interrupteur à l'instant  $t = 0$  s.

1- A l'instant de la fermeture, Calculer la différence de potentiel entre les armatures du condensateur  $u_C = U_0$  (en V) et le courant i<sub>0</sub> (en mA) dans le circuit.

2- A l'instant de la fermeture, la différence de potentiel entre les armatures du condensateur montre une tendance à la diminution. Calculer (en V/s) la pente de la tangente à l'origine de la tension aux bornes du condensateur.

3- Calculer la différence de potentiel  $u_{C10}$  (en V) aux bornes du condensateur à l'instant  $t = 10$  s.

4- Calculer la valeur du courant  $i_{50}$  (en  $\mu$ A) dans le circuit à l'instant  $t = 50$  s.

#### Exercice 6 (Donner les réponses sur la fiche de réponse)

Les trois parties A, B et C sont indépendantes.

A- La radioactivité est utilisée dans le traitement des tumeurs et des cancers: c'est la radiothérapie. Le principe consiste à bombarder une tumeur avec le rayonnement  $\beta^-$  émis par le "cobalt 60". Dans certains cas, il faut une source radioactive plus ionisante: on utilise un rayonnement de type alpha, plus massif que les autres. La découverte de la radioactivité a donné aux sciences, à la médecine et à l'industrie un élan qui ne s'est pas ralenti.

Le cobalt  $^{60}_{27}$  Co est émetteur  $\beta^-$  de constante radioactive  $\lambda = 4 \times 10^{-9}$  s<sup>-1</sup>.

1- Écrire l'équation de désintégration du "cobalt 60". On supposera que le noyau fils est produit dans un état excité. Données:

Extrait de la classification périodique:

![](_page_8_Picture_184.jpeg)

Constante d'Avogadro:  $6,02\times10^{23}$  mol<sup>-1</sup>

Masse molaire atomique du cobalt 60 : 60 g.mol<sup>-1</sup>

![](_page_8_Figure_29.jpeg)

2- Un centre hospitalier reçoit un échantillon de "cobalt 60".

2.1- Déterminer le nombre  $N_0$  de noyaux contenus dans l'échantillon de 1µg à l'instant de sa réception dans l'établissement hospitalier.

2.2- Donner l'expression liant dN, dt,  $\lambda$  et N dans laquelle N représente le nombre de noyaux encore présents dans l'échantillon à l'instant de date t et dN étant le nombre de désintégrations pendant une courte durée dt.

2.3- En déduire l'expression de dN en fonction de dt,  $\lambda$ , N<sub>0</sub> et t.

Le technicien du laboratoire est chargé de contrôler cette source, tous les ans. A l'aide d'un compteur, il détermine le nombre de désintégrations qu'un échantillon radioactif produit par seconde. Ce nombre est appelé activité A définie

par : A =  $\frac{-dN}{dt}$ . L'activité peut se mettre alors sous la forme A = A<sub>0</sub>. $e^{-\lambda_1 t}$ .

#### 2.4- Oue vaut littéralement A<sub>0</sub>?

2.5- On trace à l'aide d'un logiciel approprié le graphe du logarithme de l'activité A en fonction du temps: ln  $(A) = f(t)$ (figure ci-contre).

Exprimer In (A) en fonction de t,  $\lambda$  et  $A_0$ : activité initiale de l'échantillon à l'instant de sa réception.

2.6- Déterminer graphiquement la valeur de la constante de désintégration radioactive  $\lambda$  en an<sup>-1</sup>.

2.7- Donner la relation entre  $t_{1/2}$  (temps de demi-vie) et  $\lambda$ .

2.8- Calculer  $t_{1/2}$  en s. On donne : 1 an = 3,156  $\times$  10<sup>7</sup> s.

![](_page_9_Figure_12.jpeg)

### B- Fission de l'Uranium 235. Déchets radioactifs subsistant au bout d'un siècle.

3- Lorsqu'une particule  $\alpha$  frappe un noyau de béryllium  ${}^{9}_{4}Be$ , un neutron est émis. Ecrire l'équation de cette réaction nucléaire. Décrire le nucléide restant.

4- Lorsqu'un neutron frappe un noyau d'Uranium  $^{235}_{92}U$ , il se produit une fission. Ecrire l'équation de cette réaction nucléaire si les produits de la fission sont le strontium  $^{94}_{38}$  Sr et le xénon  $^{140}_{54}$  Xe.

5- Les produits de la fission sont radioactifs et se transmutent en d'autres produits radioactifs. L'ensemble de tous ces produits de la fission constitue les « déchets radioactifs ». Parmi ces déchets, on trouve le strontium <sup>90</sup> Sr de demi-vie 25 ans et le césium <sup>137</sup> Cs de demi-vie 33,333 ans. Un déchet contient 8 mg de strontium <sup>90</sup> Sr et 8 mg de césium  $137$  Cs.

Quelle quantité (en mg) de ces éléments restera-t-il dans ce déchet un siècle (100 ans) plus tard ?

C- Une centrale nucléaire type PWR (réaction à eau ordinaire pressurisée) utilise comme combustible de l'uranium enrichi en uranium  $^{235}_{92} U$ .

6- Un noyau d'uranium  $^{235}_{92}$  U peut absorber un neutron. Parmi les réactions possibles, il ya celle où apparaissent 2 nucléides radioactifs  $^{144}_{56}Ba^*$  et  $^{89}_{36}Kr^*$ . Ecrire l'équation de cette réaction. S'agit-t-il d'une fission ou d'une fusion nucléaire ?

7- Chaque noyau d'uranium 235 libère en moyenne une énergie de 200 MeV au cours de la réaction précédente ; 30 % de cette énergie est transformée en énergie électrique. Une « tranche » d'une centrale nucléaire (type PWR) fournit une puissance électrique de 920 MW.

Calculer en kilogrammes la consommation journalière de  $^{235}$  U dans cette centrale. On donne la masse d'un noyau d'uranium 235 : approximativement 235 u.

On donne : Unité de masse atomique : 1 u = 1,66.10<sup>-27</sup> kg ; 1 eV = 1,6.10<sup>-19</sup> J.